# NSQHS Standard 6 Communicating for Safety How to use the audit tools – Edition 2

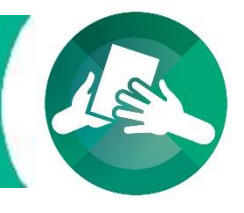

# **Communicating for Safety Audit Tools Instructions**

Patient Safety and Quality Improvement Service, Clinical Excellence Queensland has developed audit tools for facilities and Hospital and Health Services (HHS) to use to collect data in support of evidence in meeting the National Safety and Quality Health Service (NSQHS) Standards. The audit tools have been updated to align to the second edition of the NSQHS Standards.

## Purpose of the audit tools

The tools provide facilities and health services with additional supporting resources to use in conjunction with the existing NSQHS standards workbooks and guides to be able to:

- Demonstrate detailed evidence for an action by providing specific verification rather than noting the action has been met and listing the source, i.e. self-assessment
- Collect information and evidence to a further level of detail at a patient, ward and facility level, delving down into specific requirements that further support meeting the action
	- $\circ$  collect patient level data using a number of methods, i.e. chart documentation, observational and asking the patient/carer questions to demonstrate that the evidence has been met, and to what extent
	- $\circ$  observe ward/unit staff undertaking a process, e.g. clinical handover and recording individual results
- Determine actual performance results at a ward and patient level
- Clearly identify those detailed gaps/areas that need attention, in order to target improvements and build a robust action plan at the ward and facility level
- Track and monitor audit results at the three levels over time.

The tools can be used in conjunction with other resources and directly align to the criteria in the existing NSQHS Standards workbooks and guides. Depending on the size of the facility a number of audit questions may not be applicable, it is up to each facility/health service to determine the audit questions for review. Questions and responses can be adapted to suit the requirements of each facility/health service.

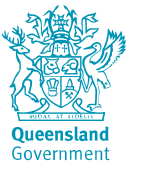

## The suite of documents include the following:

- 1. A 'how to' guide on using the tools (this document)
- 2. A definitions guide to assist in completing the tools
- 3. Five specific audit tools that allow the collection and collation of information are provided that can be adapted for local use. An Excel workbook consists of tabs with the following:
	- *Facility Collection and Results*: collects facility level responses
	- *Ward/Unit Collection Audit Tool*: collects ward/unit level responses, the excel spreadsheet can be used to collect up to 15 wards/units
	- *Surgical Safety Checklist Collection Audit Tool*: collects staff observation responses for the Surgical Safety Checklist, the excel spreadsheet can be used to observe up to 15 staff
	- *Clinical Handover Collection Audit Tool*: collects observation responses for clinical handover, the excel spreadsheet can be used to collect up to 15 observations
	- *Patient Collection Audit Tool*: collects patient level responses (at a ward/unit level), the excel spreadsheet can be used to collect up to 20 patients
	- *Results for Ward/Unit*: collates the ward/unit level responses
	- *Results for Surgical Safety Checklist*: collates staff observation responses
	- *Results for Clinical Handover*: collates observation responses
	- *Results for Patient*: collates the patient level responses
- 4. A measurement plan for each standard that defines the goals, questions and responses in the audit tools. The plan details each audit question and its alignment to the action in the standard and can be adapted for local use. Some questions may be used by the facility to demonstrate evidence for other actions, in addition to the action it has been aligned with.

### Scope of the Communicating for Safety Audit tools

The audit tools incorporate audit questions on Identification Bands, the Surgical Safety Checklist/3 C's, the Perioperative Patient Record, Informed Consent, Medication Safety, and Clinical Handover.

It is noted that although some of the questions may target surgical patients who have had a procedure, the questions can be adapted by facilities to include other patient groups, e.g. endoscopy patients.

The indicators and questions in the patient audit tools align to the Queensland Bedside audit (QBA) and other statewide audits wherever possible.

### How the tools were developed

### **An example is provided below using Action 6.8 in Standard 6**

1. The NSQHS Standards workbooks and guides were used, i.e.

a. Guide for Hospitals (November 2017) – Key tasks and Strategies for improvement

[https://www.safetyandquality.gov.au/wp-content/uploads/2017/12/National-Safety-and-Quality-](https://www.safetyandquality.gov.au/wp-content/uploads/2017/12/National-Safety-and-Quality-Health-Service-Standards-Guide-for-Hospitals.pdf)[Health-Service-Standards-Guide-for-Hospitals.pdf](https://www.safetyandquality.gov.au/wp-content/uploads/2017/12/National-Safety-and-Quality-Health-Service-Standards-Guide-for-Hospitals.pdf)

### *Example: Guide for Hospitals – Action 6.8 in Standard 6*

# Action 6.8

Clinicians use structured clinical handover processes that include:

- a. Preparing and scheduling clinical handover
- b. Having the relevant information at clinical handover
- c. Organising relevant clinicians and others to participate in clinical handover
- d. Being aware of the patient's goals and preferences
- e. Supporting patients, carers and families to be involved in clinical handover, in accordance with the wishes of the patient
- f. Ensuring that clinical handover results in the transfer of responsibility and accountability for care

#### Intent

Clinicians use structured clinical handover processes that are consistent with the key principles of clinical handover, to effectively communicate relevant, accurate and up-to-date information about a patient's care to ensure patient safety.

#### **Key tasks**

- Document the structured clinical handover processes required in the organisation, ensuring that they are consistent with the key principles for clinical handover
- Clearly communicate the clinical handover policies and processes to the workforce, including expectations for using clinical handover processes
- Provide access to structured clinical handover tools
- Support the workforce, patients and carers to use  $\sim$ structured clinical handover processes and tools.

#### **Strategies for improvement**

A helpful clinical communication framework to consider is the NSW Health Clinical Handove - Standard Key Principles<sup>306</sup>, which has also bee adapted by the Quality Improvement Clinic in the United Kingdom.<sup>282</sup>

The framework outlines five key principles for clinical handover:

1. Leadership - nominated leader for each clinical handover or transfer of care

#### *Example: Strategies for improvement for 6.8*

- 2. Values clinical handover at transitions of care are valued as essential to the delivery of safe care, and preparation for clinical handover is a priority
- 3. Right people the appropriate people are involved
- 4. Specified time and/or place (if appropriate) a specified setting or place has been agreed, and there is an agreed time, duration and frequency for clinical handover to occur
- 5. Standardised process an agreed process for clinical handover that includes an agreed set of information to be covered in transfers (minimum information content, see Action 6.7). which is communicated in a structured way, is action-focused, assigns responsibility for actions and is supported by clear documentation (see Action 6.11).

Outline the transition-of-care situations when effective clinical handover is critical to safe patient care. Consider the format in which handover might occur and how it should be delivered.

Conduct clinical handover using a structured format. Document clear, structured processes for transferring relevant patient information, accountability and responsibility for care in the organisation's policy, using the steps outlined in this action.<sup>274,306</sup> This is to ensure that everyone knows the process for clinical handover, their roles and responsibilities, and what is expected.

#### Prepare for and schedule clinical handover

Consider the organisation's environment and decide on the best time for clinical handovers to take

2. The questions in the audit tools (patient, ward, facility) assess and ask for verification of the examples of evidence and outputs to collect the detailed information necessary to meet that evidence. In addition, other examples of evidence may be used. The questions may directly ask if there is supporting evidence, or may be broken down into a series of questions to delve deeper into whether the evidence has been met.

Questions and responses have been developed in consultation with content area experts.

*Example: Patient audit tool questions for Action 6.8 in Standard 6*

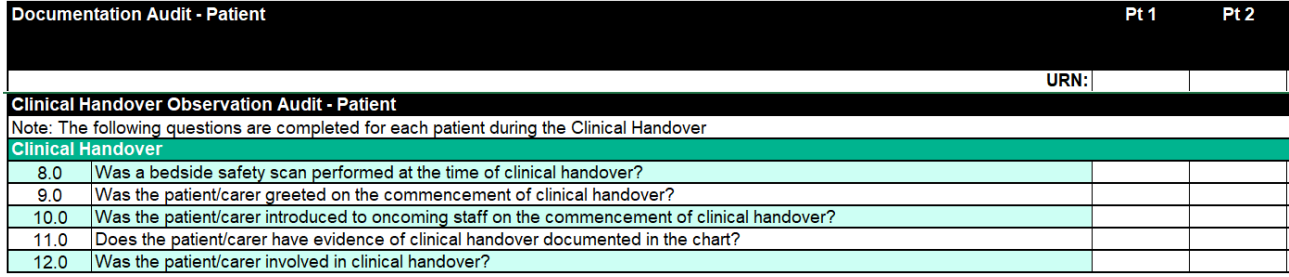

In addition to the collection of information, the Excel spreadsheet collates data at the patient and ward/unit levels. The tab *Results for Ward/Unit* shows the number of wards/units that met the indicator and the total number audited, which are then used to calculate the percentage of wards/units that met that indicator. Subsequently, the tab *Results for Patient*, displays the percentage of patients that met the indicator. Details of the indicators can be found in the measurement plan.

3. The measurement plan details the actions and those question(s)/responses that correspond to the action.

Note: Some questions may be used by the facility to demonstrate evidence for other actions, in addition to the action it has been aligned with.

### *Example: Measurement plan for Action 6.8 in Standard 6*

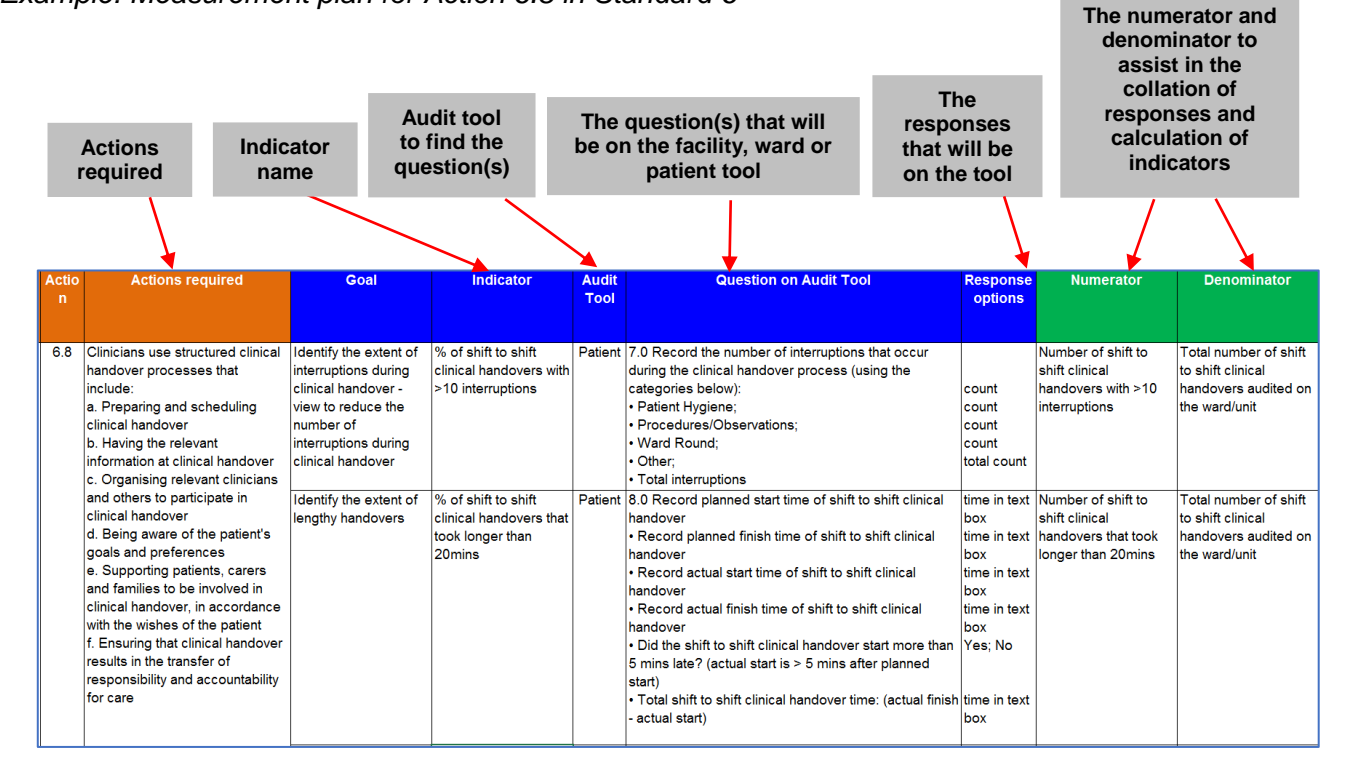

## Using the Excel tools

The audit tools are in different worksheets in the Excel document and these are accessed by the tabs at the bottom of the worksheet or by clicking on the links in the contents page.

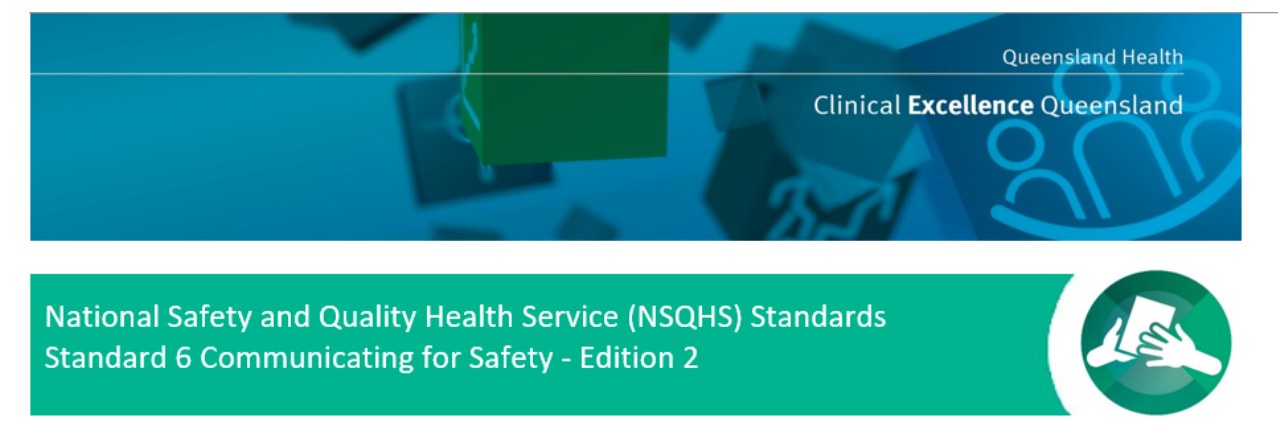

#### Audit Tools to audit against Edition 2 of the NSQHS Standards

Patient Safety and Quality Improvement Service. Clinical Excellence Queensland has developed audit tools for facilities and Hospital and Health Services (HHS) to use to collect data in support of evidence in meeting Edition 2 of the NSQHS Standards. There are a number of tools in the workbook. The tools provide the ability to collect a number of patients and wards, and display combined results for each indicator. In addition, the measurement plan provides a high level view of the NSQHS actions and their alignment to each audit

#### **Contents**

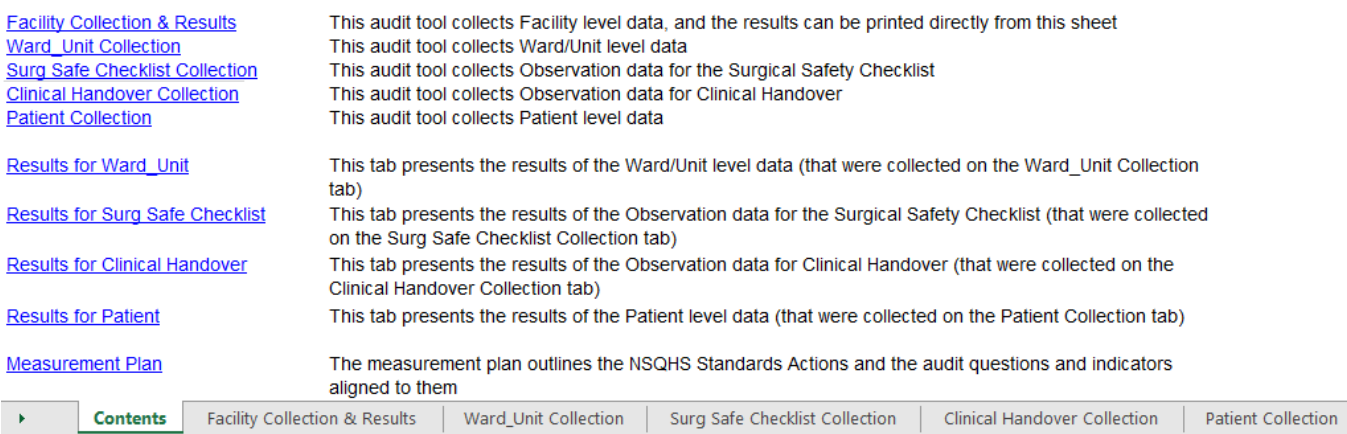

In addition, we recognise that each facility will define when the audit will take place, how often, how many patients to audit and who will perform the audit.

\_\_\_\_\_\_\_\_\_\_\_\_\_\_\_\_\_\_\_\_\_\_\_\_\_\_\_\_\_\_\_\_\_\_\_\_\_\_\_\_\_\_\_\_\_\_\_\_\_\_\_\_\_\_\_\_\_\_\_\_\_\_\_\_\_\_\_\_

Queensland Health facilities have the ability to enter their audit data online using an existing secure, electronic web-based system, Measurement, Analysis and Reporting System (MARS), available via the Queensland Health intranet. Please email [mars@health.qld.gov.au](mailto:mars@health.qld.gov.au) for further information.

We recognise and appreciate that there may be gaps in the scope and questions included in these tools, however, as the audit tools are a constant **'Work in Progress'**, future versions will build upon the existing scope and questions, and incorporate staff feedback and suggestions for improvement.

**Patient Safety and Quality Improvement Service, Clinical Excellence Queensland, welcomes feedback on the audit tools and the measurement plans, to ensure the tools meet the needs of Queensland Health facilities. We appreciate any feedback you can provide for the next version.**

**Please email Patient Safety and Quality Improvement Service on [mars@health.qld.gov.au](mailto:mars@health.qld.gov.au) for feedback or comments.**

© State of Queensland (Queensland Health) 2018

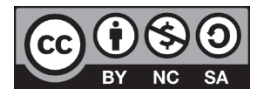

This document is licensed under a Creative Commons Attribution 3.0 Australia licence. To view a copy of this licence, visit <https://creativecommons.org/licenses/by-nc-sa/3.0/>

You are free to copy, communicate and adapt the work for non-commercial purposes, as long as you attribute the State of Queensland (Queensland Health).

For further information contact Patient Safety and Quality Improvement Service, Clinical Excellence Queensland, Department of Health, PO Box 2368, Fortitude Valley BC, Qld 4006, email PSQIS\_Comms@health.qld.gov.au, phone (07) 3328 9430. For permissions beyond the scope of this licence contact: Intellectual Property Officer, Department of Health, GPO Box 48, Brisbane Qld 4001, email ip\_officer@health.qld.gov.au.